# MpdDst or How is it possible?

#### Grigory Nigmatkulov National Research Nuclear University MEPhI

October 17, 2019

## **Tracks**

Three types of tracks are stored in MpdDst [types (path to the class)]:

- 1. GlobalTracks (mpdbase/MpdTrack)
- 2. MCTracks (mcstack/FairMCTrack)
- 3. TpcKalmanTrack (kalman/MpdTpcKalmanTrack)

Which one(s) should we use?

## Simple (?) start with tracks

#### Code example:

}

// Activate branches MpdEvent \*mpdEvent = nullptr; dstTree->SetBranchAddress("MPDEvent.", &mpdEvent); TClonesArray \*mcTracks = nullptr; dstTree->SetBranchAddress("MCTrack", &mcTracks); TClonesArray \*kalmanTracks = nullptr; dstTree->SetBranchAddress("TpcKalmanTrack", &kalmanTracks); for (int iEvent = 0; iEvent < events; iEvent++) { // Retrieve event dstTree->GetEntry(iEvent); // Return number of global tracks in the current event int nGlobalTracks = mpdEvent->GetGlobalTracks()->GetEntriesFast(); // Return number of MC tracks int nMcTracks = mcTracks->GetEntries(); // Return number of TpcKalmanTracks int nTpcKalmanTracks = kalmanTracks->GetEntriesFast();  **std::cout << Form("Track number [global/mc/kalman]: [ %d / %d / %d ]\n", nGlobalTracks, nMcTracks, nTpcKalmanTracks);** ...

## Simple (?) start with tracks

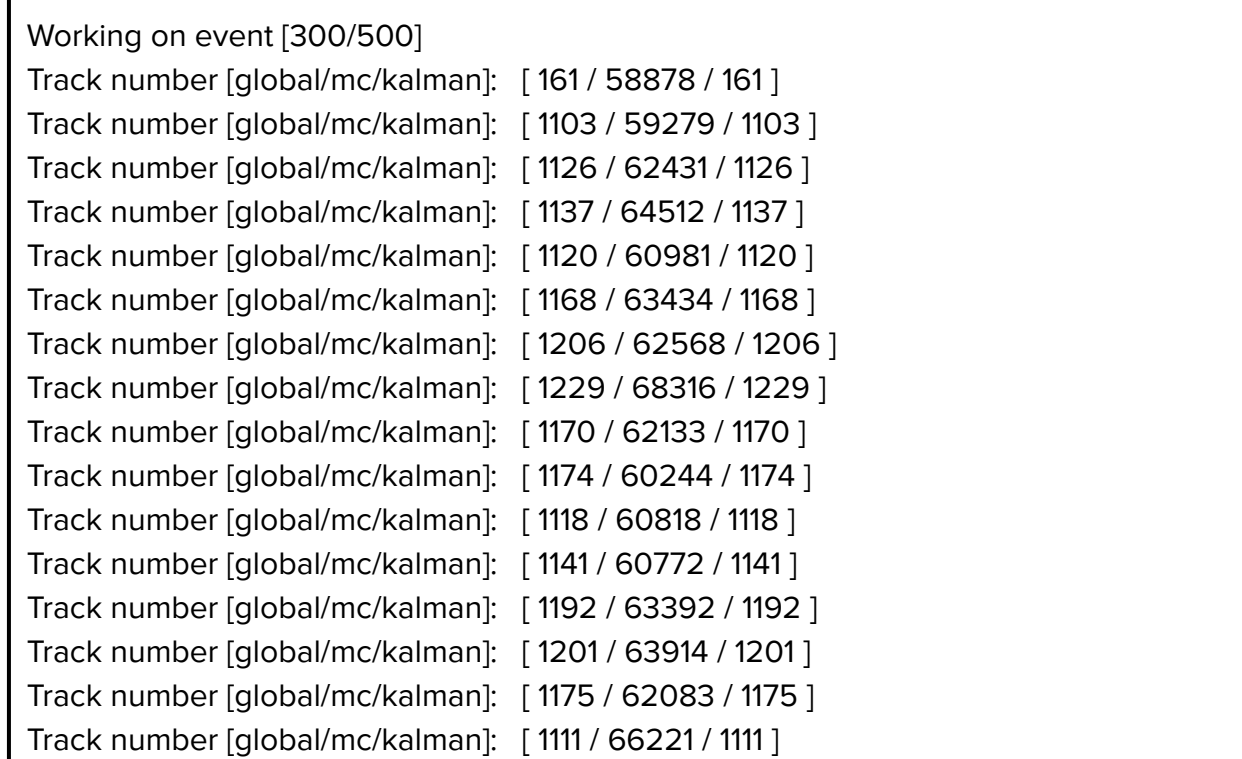

#### Need explanation!

## What is stored as DCA in global track?

#### MpdFillDstTask.cxx

Double t phi =  $kftrack->GetParam(0) / kftrack->GetPosNew();$ track->SetFirstPointX(kftrack->GetPosNew() \* TMath::Cos(phi)); // closest to beam line track->SetFirstPointY(kftrack->GetPosNew() \* TMath::Sin(phi)); track->SetFirstPointZ(kftrack->GetParam(1));

```
track->SetLastPointX(0.); // AZ - currently not available
track->SetLastPointY(0.); // AZ - currently not available
track->SetLastPointZ(0.); // AZ - currently not available
FillTrackDCA(track, &recoVertex, &mcVertex);
FillTrackPID(track);
FillTrackTpcHits(i, track);
```
void MpdFillDstTask::FillTrackDCA(MpdTrack\* track, TVector3 \*recoVertex, TVector3 \*mcVertex)

```
MpdHelix helix = track->GetHelix();
```
Double\_t path\_at\_mcVertex;

Double t path at recoVertex;

 $path$  at mcVertex = helix.pathLength(\*mcVertex);

 $path_at_recoVertex = helix.pathLength(*recoVertex);$ 

TVector3 DCA\_MC =  $helix.at(path_at_mcVertex);$ 

TVector3 DCA\_RECO =  $helix.at(path_at_recoVertex);$ 

// set dca global as dca to MC vertex DW

track->SetDCAGlobalX(DCA MC.X()-mcVertex->X()); track->SetDCAGlobalY(DCA\_MC.Y()-mcVertex->Y());

track->SetDCAGlobalZ(DCA\_MC.Z()-mcVertex->Z());

// set dca as dca to reconstructed vertex DW

track->SetDCAX(DCA\_RECO.X()-recoVertex->X());

track->SetDCAY(DCA\_RECO.Y()-recoVertex->Y());

track->SetDCAZ(DCA\_RECO.Z()-recoVertex->Z());

#### Lets take a closer look

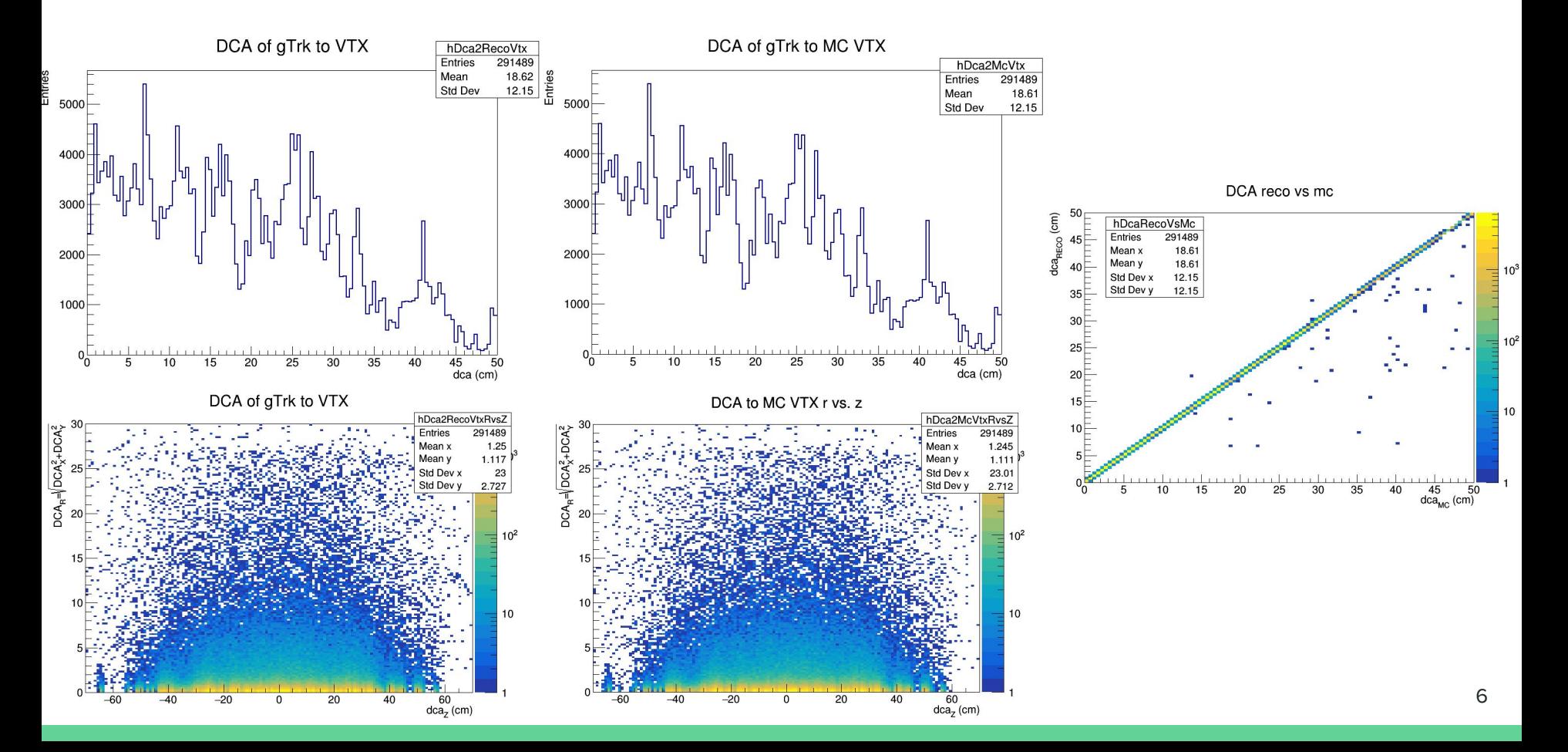

#### Lets take a closer look

DCA reco vs. distance to the first point

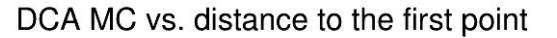

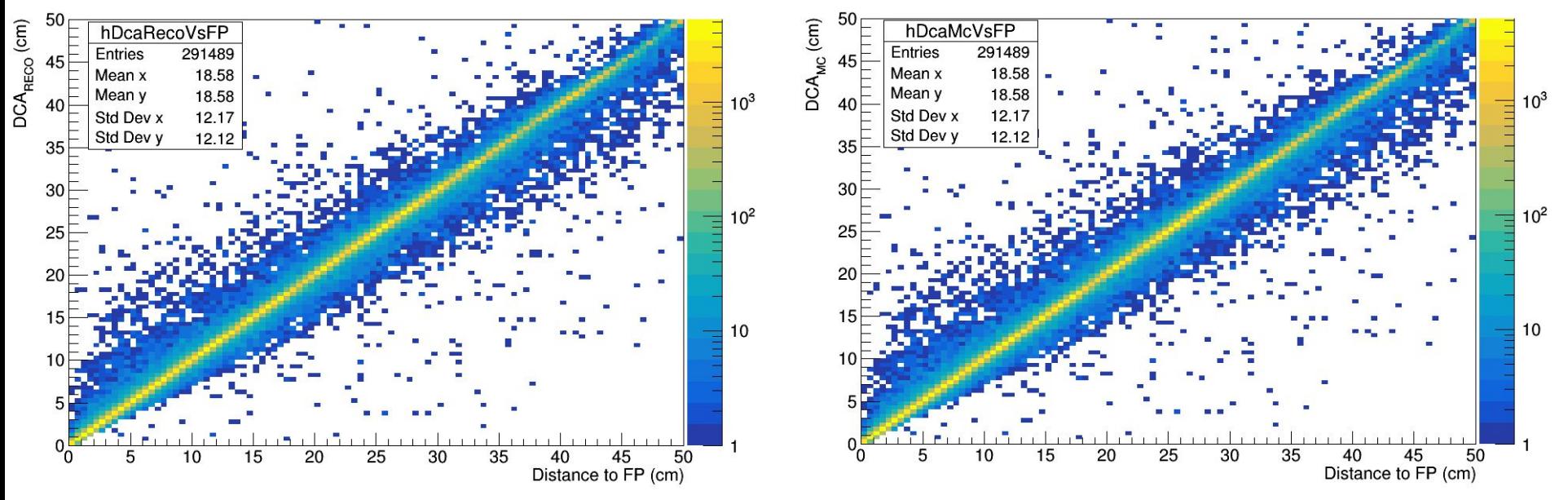

The idea was simple. Take first point and momentum there (fitted point with the fitted momentum), make helix, find DCA of the helix to the primary vertex, take this point for the starting point (i.e. can estimate DCA) and look at the momentum of the track at this point. Momentum components change along the helix.

## Helix parameterization

#### The way Zinchenko does it: I would do it using momentum. Solutions **MUST** be equal up to the

#### double rounding

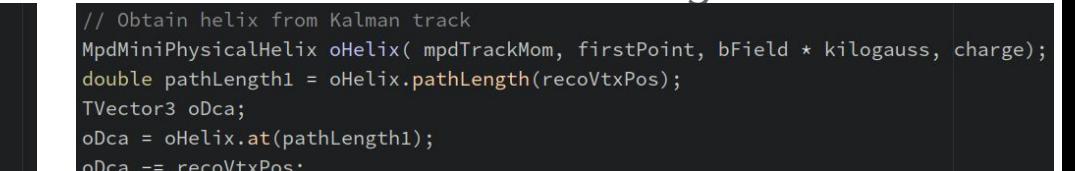

#### MpdMiniPhysicalHelix makeHelix(const MpdKalmanTrack \*tr) {

```
const Double t F CUR0 = 0.3 \times 0.01 \times 5 / 10; // 5kG
double r = tr->GetPosNew():
double phi = tr->GetParam(0) / r;double x = r * TMath::Cos(phi);double y = r \star \text{JMath:}: \text{Sin}(phi);
double dip = tr->GetParam(3);
double cur = F_CUR0 \star TMath::Abs (tr->GetParam(4));TVector3 o(x, y, tr->SetParam(1));int h = (Int_t) TMath::Sign(1.1,tr->GetParam(4));
MpdMiniPhysicalHelix helix(cur, dip, tr->GetParam(2)-TMath::PiOver2()*h, o, h);
return helix;
```
 $MpdMiniPhysical Helix$  gHelix = makeHelix(kalmanTrack); double pathLength =  $gHelix.pathLength(recoVtxPos);$ TVector3 gDca;  $gDca = gHelix.at(pathLength);$  $gDca$  -=  $recoVtxPos;$ 

### Solution comparison (gDca - oDca)

#### Good! Good(?)

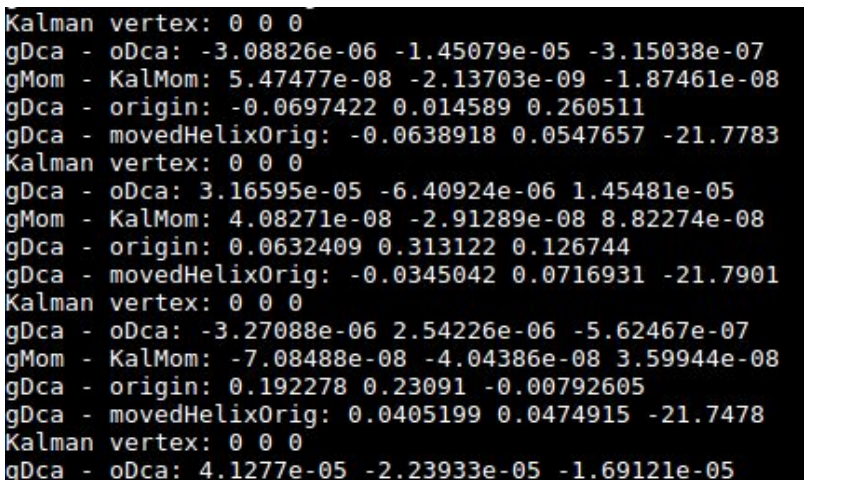

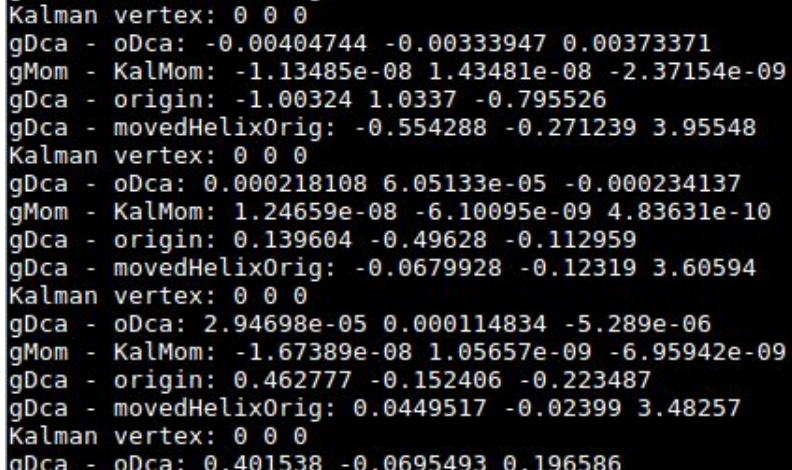

### Anyhow, distance of closest approach

DCA from MPD helix to VTX

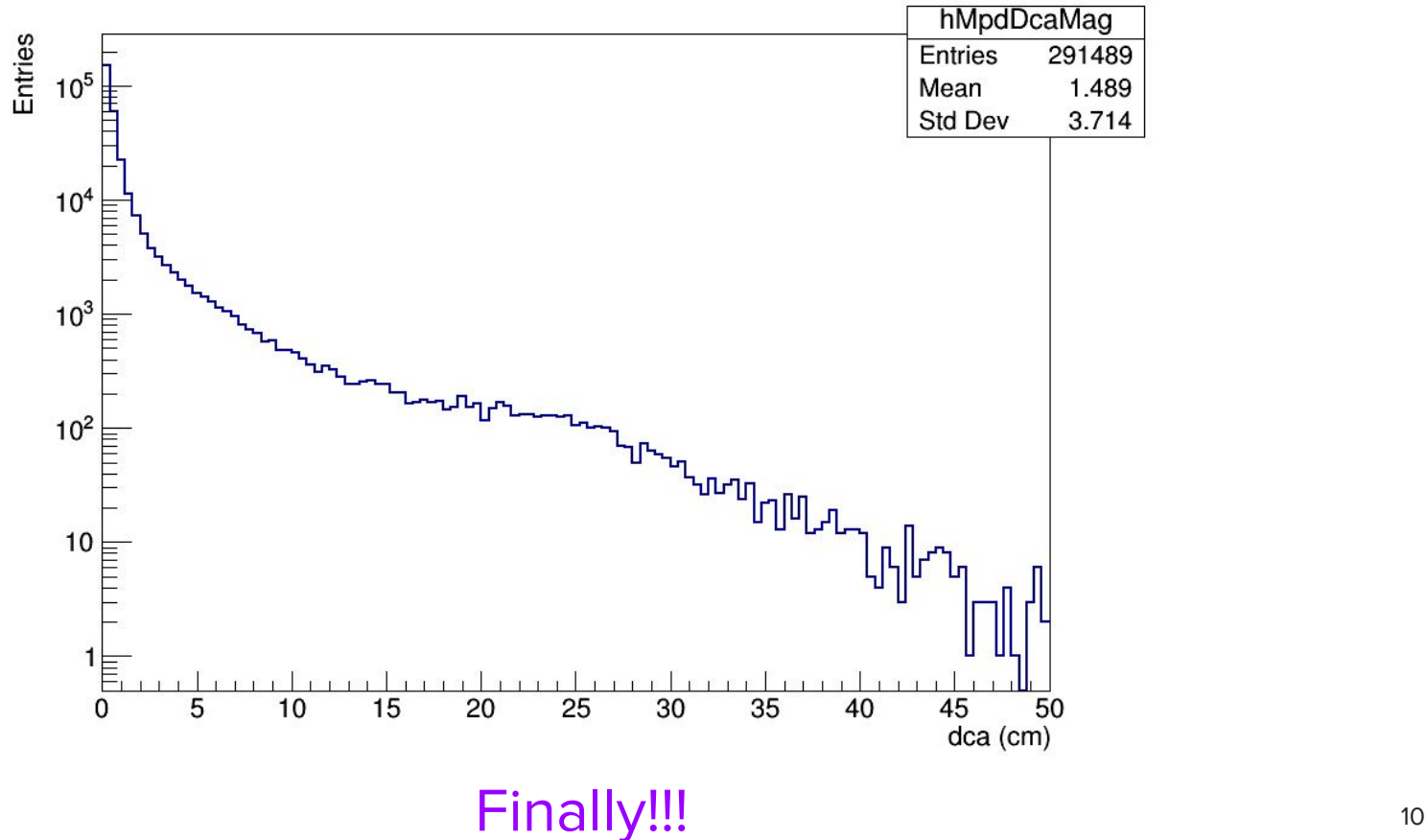

#### Comparison between Global and Kalman tracks

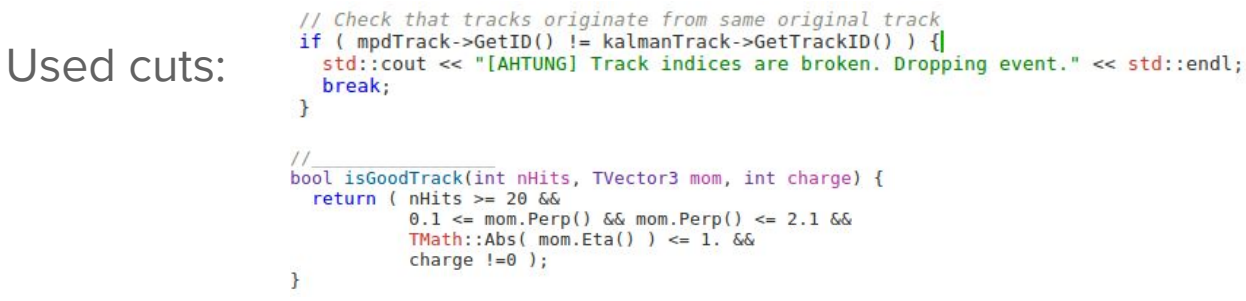

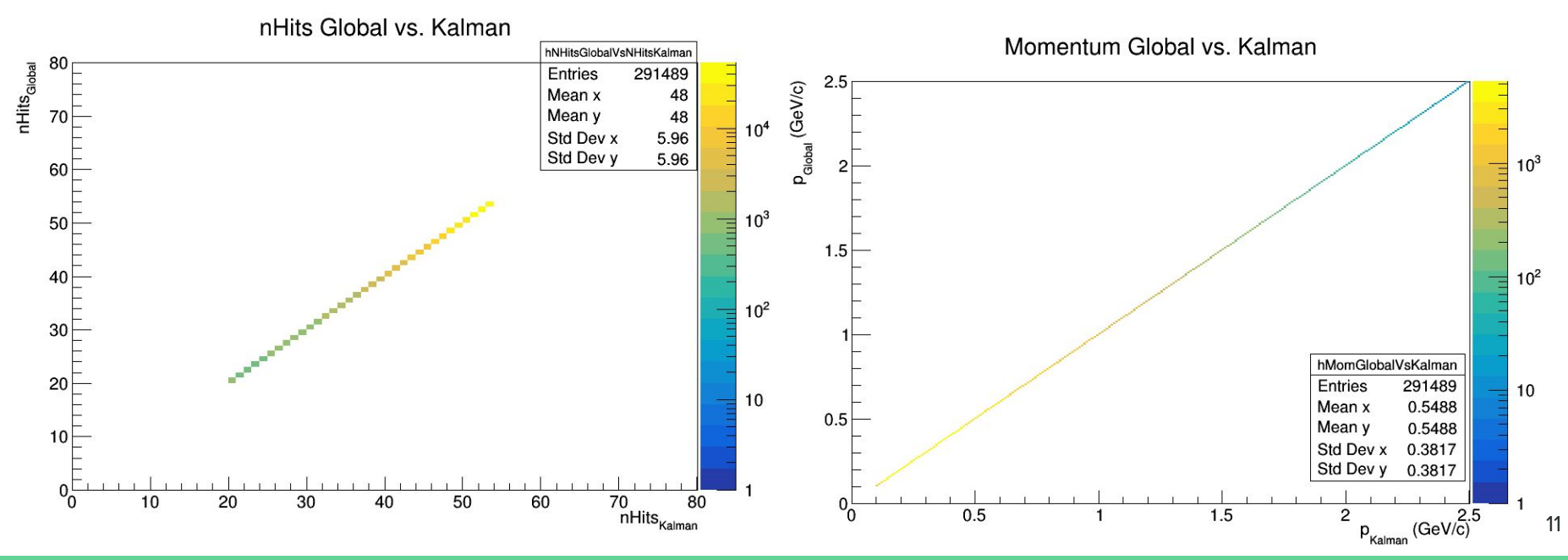

#### Looking at tracks used for the vertex reconstruction

```
// ModVertex position (in case of several vertices)
ModVertex * modVertex = (ModVertex*) vertices - 5first():
TVector3 pVtx; mpdVertex->Position( pVtx );
```

```
// Return position of the reconstructed primary vertex
recoVtxPos.SetXYZ(pVtx.X(), pVtx.Y(), pVtx.Z());
```

```
// Retrieve number of kalman tracks that were used for the vertex fit
int nVtxTracks = mpdVertex->GetNTracks();
```

```
// Loop over pointers to Kalman tracks
for ( int iTrk=0; iTrk<nVtxTracks; iTrk++ ) {
```

```
1/std: cout << "Kalman vtx track index: " << mpdVertex->GetIndices()->At(iTrk) << std::endl;
```

```
// Retrieve Kalman track
MpdKalmanTrack *kalmanTrack = (MpdKalmanTrack*)kalmanTracks->UncheckedAt( mpdVertex->GetIndices()->At(iTrk));
```

```
// Check that track exists
if (!kalmanTrack ) continue;
```

```
// Check good track (?)
if ( !isGoodTrack( kalmanTrack->GetNofHits(), kalmanTrack->Momentum3(), kalmanTrack->Charge() ) ) continue;
```

```
MpdMiniPhysicalHelix gHelix = makeHelix(kalmanTrack);
double pathLength = qHelix.pathLength(recoVtxPos);TVertor3 aDra.
```
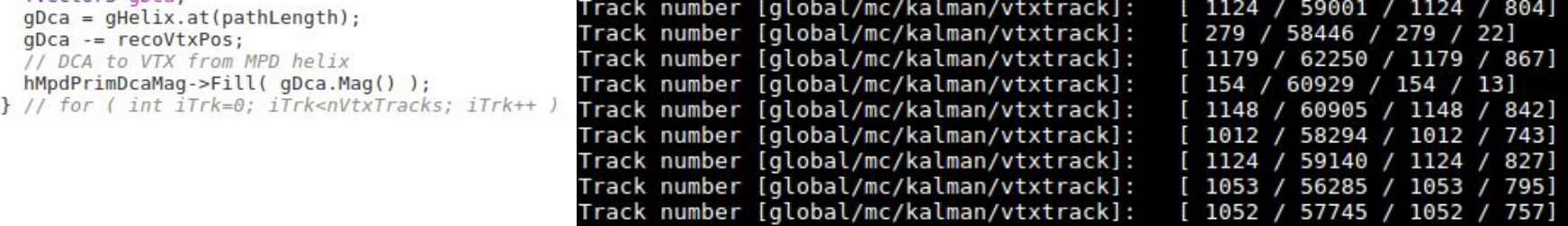

### DCA comparisons (for helices)

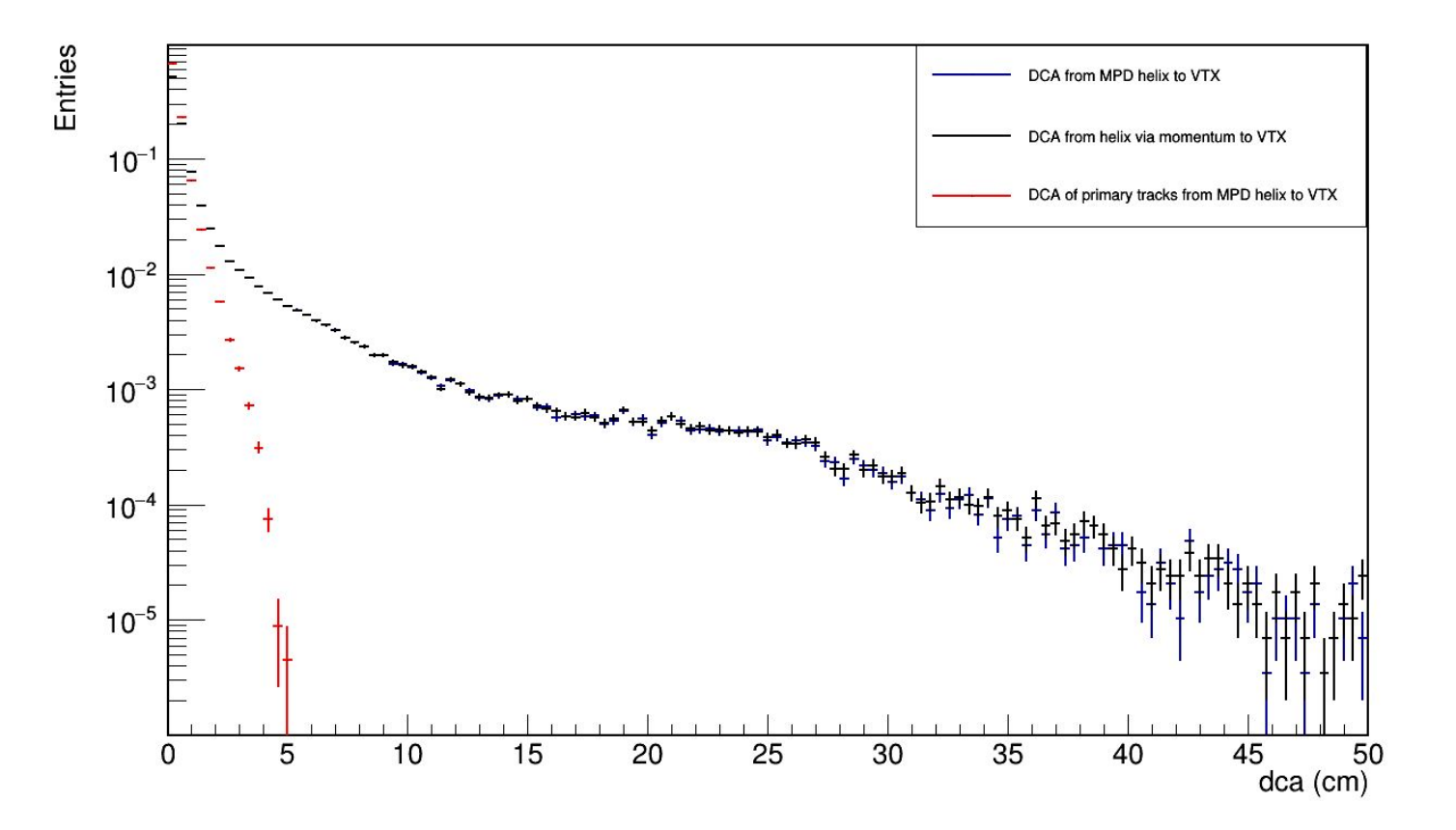

#### Momentum comparison

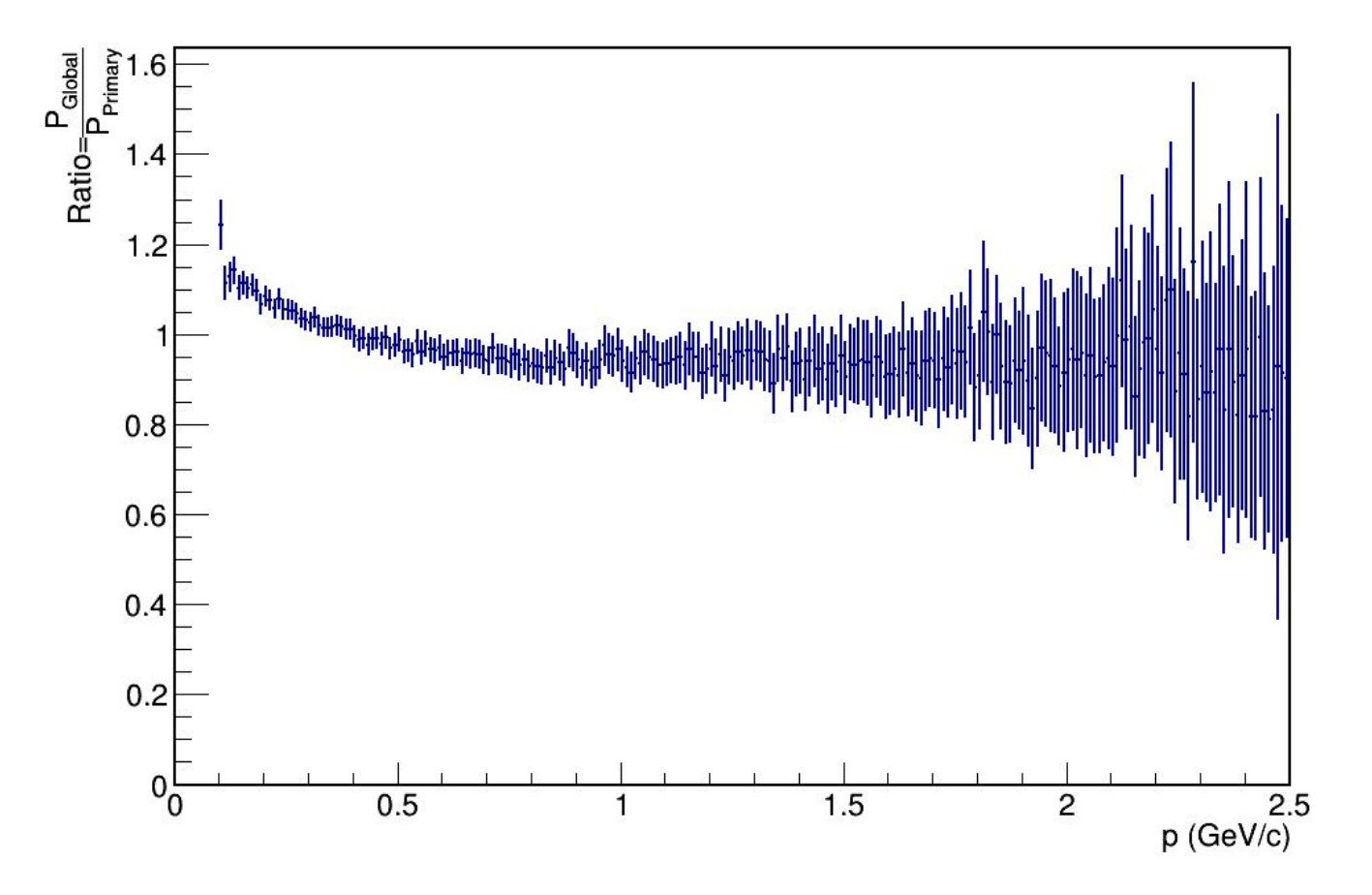